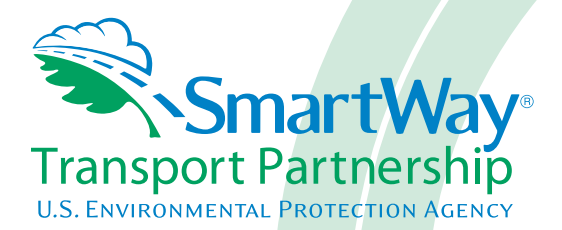

## **2017 SmartWay Rail Carrier Partner Tool: Technical Documentation U. S. Version 2.0.16 (Data Year 2016)**

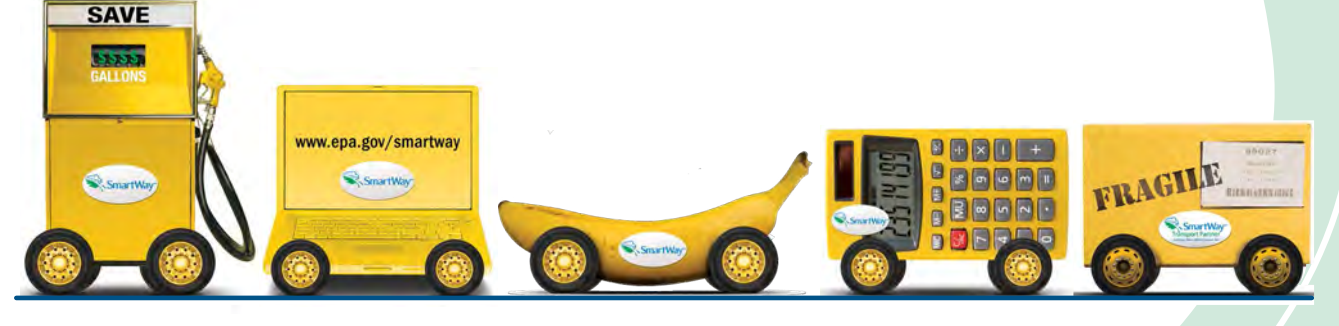

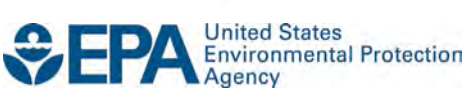

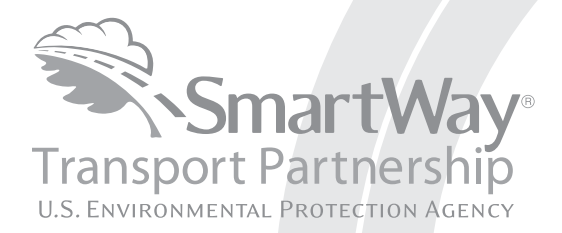

# **2017 SmartWay Rail Carrier Partner Tool: Technical Documentation U. S. Version 2.0.16 (Data Year 2016)**

Transportation and Climate Division Office of Transportation and Air Quality U.S. Environmental Protection Agency

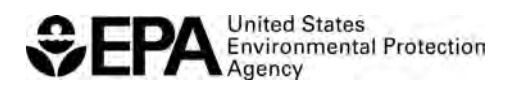

Office of Transportation and Air Quality EPA-420-B-17-011 February 2017

## **2017 SmartWay Rail Carrier Partner Tool: Technical Documentation Version 2.0.16 (Data Year2016) United States 2-9-17**

#### **1.0 Data Sources**

 SmartWay Tool. The relevant data reported annually to the FRA's R-1 forms include: The technical approach recommended for the SmartWay railroad model was developed to encourage railroad participation by providing methods to calculate emissions, fuel consumption, and comparison metrics based, to the extent possible, based on data the participating railroad companies have on hand and provide annually to the Department of Transportation's Federal Railroad Administration (FRA). For example, the approach presented uses data elements that Class 1 railway companies submit in their annual R-1 reports. Class I Railroad companies can use their most recent R-1 data for this

 **Power Unit Information – Form 710** 

**Locomotive Unit Miles – Form 755, lines 8-14** 

**Railcar Miles by Type – Form 755, lines 15-84** 

**Fuel Consumption by Fuel Type and Unit Type – Form 750, lines 1-3** 

#### **Ton-Mile Data – Form 755, lines 104, 110, 113**

 the required data specific for their operations. Where a Class 2 or 3 railroad company As Class 2 and 3 railroads do not need to provide detailed information to the FRA, in order for them to participate in the SmartWay Program they need to develop and submit does not have all of the required information, surrogate data are provided in the Appendix B of this report that may be useful to develop some of the basic data required for the Tool.

#### **2.0 Emission Estimation**

Regardless of the locomotive class, the SmartWay Rail Tool was designed to calculate CO2 performance metrics based on fuel consumption estimates, and NOx and PM emissions based on tier-specific engine operation information.

 data elements are the same. Line-haul and yard operations are sufficiently different that In the SmartWay Rail Tool, the data for line-haul (including short line-haul and passenger rail) and yard operations are handled separately, even though many of the they require separate emission factors associated with the different duty cycles. If operational surrogates are needed, then these should be compiled specific to either line-haul or yard operations.

The specific Rail Tool calculation outputs include:

- a. total mass emissions (CO<sub>2</sub>, NOx, PM<sub>10</sub> and PM<sub>2.5</sub>)
- b. g/ton-mile (gross, revenue, non-revenue)
- c. g/railcar-mile (just total miles)
- d. g/truck-equivalent-mile (just total miles)

 metrics. The following presents the calculation procedures used to estimate these performance

#### **1. Calculating mass emissions (total grams)**

- *a. CO2 [1](#page-3-0)* 
	- 10,180 g CO<sub>2</sub>/gallon. i. Diesel fuel: grams of  $CO_2$  = total gallons diesel (freight + passenger + switching) x
	- g/gallon. Therefore 20% biodiesel (B20) has a fuel factor of ii. Biodiesel: The Tool uses the biodiesel blend percentage to interpolate between regular diesel and 100% biodiesel fuel factors, with 100% biodiesel = 9,460

 $10,180 - (10,180 - 9,460) \times (20/100) = 10,036 \text{ g } CO_{2}/\text{gallon}$ 

- iii. LNG: grams of  $CO_2$  = total gallons LNG (freight + passenger + switching) x 4,394 g CO2/gallon.
- iv. CNG: If input in cubic feet, grams of  $CO<sub>2</sub> =$  total cubic feet (freight + passenger + switching) x 57.8. If CNG input is in equivalent gallons, the Tool multiplies total gallons by 7,030 g  $CO<sub>2</sub>/g$ allon.
- v. Electric: grams of  $CO_2$  = total kWh x 682 g  $CO_2/kWhr$ . See **Appendix C** for details.

<span id="page-3-0"></span> <sup>1</sup> With the exception of the electricity factors, the source of the fuel-based  $CO<sub>2</sub>$  factors are discussed in the SmartWay Truck Tool Technical Documentation.

- *b. NOx and PM* 
	- i. Diesel Data Input Methods 2 and 4 (inputs differentiated by line haul and switcher)
		- 1. The Tool first calculates the proportion of hrs/units by Tier level.<br>a. The following provides an example for line haul units
			-

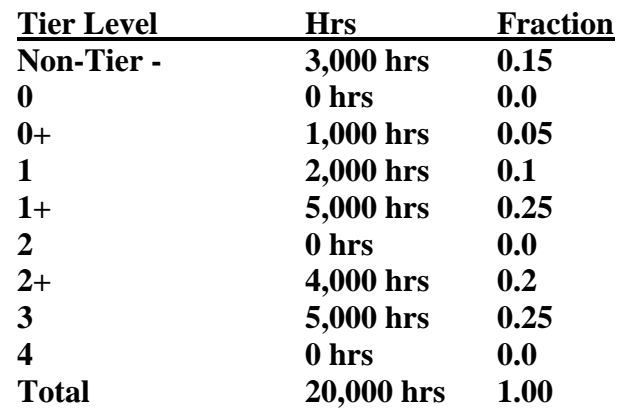

- b. The Tool repeats this calculation for the switcher distribution
- c. The Tool then calculates weighted average fuel factors for NOx and PM, using the following table (source: [http://www.epa.gov/oms/regs/nonroad/locomotv/420f09025.pdf\)](http://www.epa.gov/oms/regs/nonroad/locomotv/420f09025.pdf).

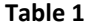

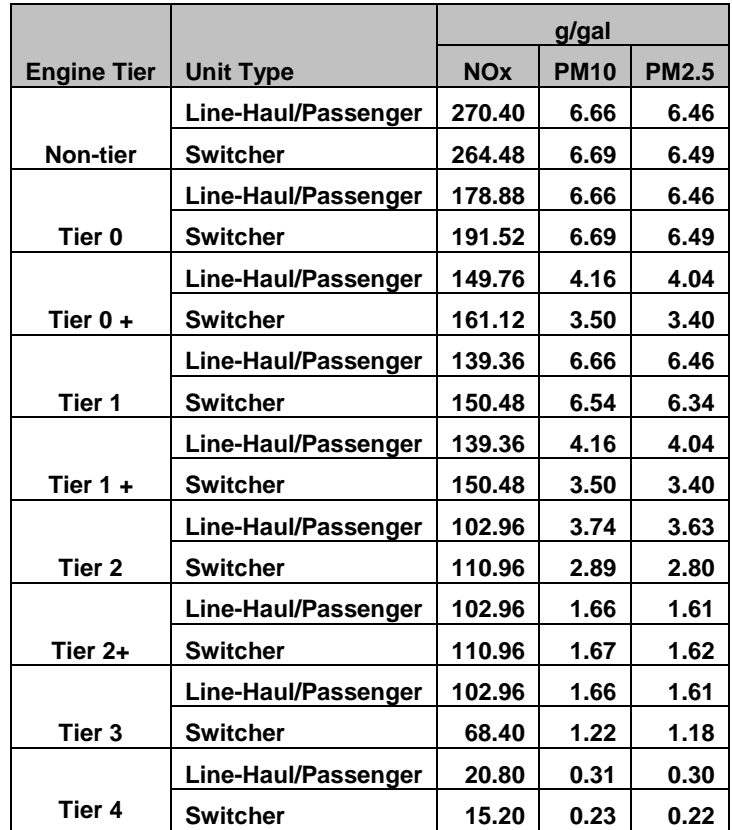

- Weighted average = 270.4 x 0.15 + 178.88 x 0.0 + 149.76 x 0.05 + 139.36 x 0.1 + 139.36 x 0.25 + 102.96 x 0.0 + 102.96 x 0.1 + 102.96 x 0.25 = i. Example calculation for the weighted NOx factor for line-haul case above: **132.86 g/gal NOx**
- ii. The Tool repeats these calculations for  $PM<sub>10/2.5</sub>$
- iii. All calculations are then repeated for switchers

 2. The Tool multiplies gallons of (freight + passenger) diesel by weighted average fuel factors for line-haul/passenger category.

factors for switchers. 3. The Tool multiplies gallons of switcher diesel by weighted average fuel

factors for switchers.<br>4. The Tool sums grams for line-haul/passenger and switchers to obtain total tons for NOx,  $PM_{10}$  and  $PM_{2.5}$ .

ii. Diesel - Data Input Methods 1 and 3 (inputs NOT differentiated by line haul and switcher)

1. The Tool uses Table [2](#page-6-0) to calculate the weighted average fuel factors<sup>2</sup>

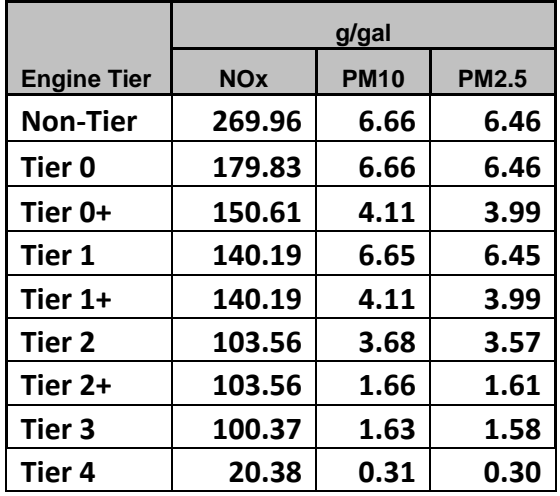

**Table 2** 

- 2. The Tool follows the same process as for Data Input Methods 2 and 4, but there is no need to sum across unit types (step 4 above).
- iii. Biodiesel
	- calculate an unadjusted estimate for grams of NOx,  $PM_{10}$  and  $PM_{2.5}$ . 1. Biodiesel NOx and PM10/2.5 emissions are calculated by applying an adjustment factor to diesel emissions. Therefore the first is to multiply the biodiesel gallons by the diesel fuel factors as described above to
	- 2. Next the Tool calculates adjustment factors based on % biodiesel blend specified – see Truck Tool Technical Documentation for references.
		- a. % change in emissions =  $\{exp[a \times (vol\% \text{ biodiesel})] 1\} \times 100\%$ Where a = 0.0009794 for NOx, and a = -0.006384 for PM10/2.5
		- b. The Tool applies the adjustment factor to the unadjusted grams are somewhat lower than diesel emissions, while NOx emissions of NOx and PM10/2.5 calculated above. In general PM emissions increase slightly.
- iv.  $LNG <sup>3</sup>$  $LNG <sup>3</sup>$  $LNG <sup>3</sup>$

<span id="page-6-0"></span>average values were obtained from 2010 R1 reports.<br><sup>3</sup> LNG, CNG, and Electricity factors do not vary with engine tier. Therefore the Tool does not calculate <sup>2</sup> The factors in Table 2 are calculated by weighting the line haul/passenger and switcher values from Table 1 by the national average relative fuel consumption levels for these categories (0.925 and 0.075, respectively). National

<span id="page-6-1"></span>weighted averages based on tier level distributions, but simply uses the gallons and/or kWh amounts from the Operations screen.

- 1. The Tool first sums total gallons of LNG across line-haul, passenger, and switchers
- 2. The Tool then multiplies total gallons by 20.3 g/gal to obtain grams NOx; and by 1.35 g/gal to obtain PM $_{10}$ . The Tool multiplies the gallons value by 1.31 to obtain  $PM<sub>2.5</sub>$ . See Appendix A regarding the source of these fuel-based factors.
- $v.$  CNG
	- 1. The Tool converts cubic feet of CNG to gallons if necessary with 1 standard cubic foot of CNT = 0.00823 equivalent gallons.
	- 2. The Tool sums total gallons of CNG across line-haul, passenger, and switchers
	- 3. The Tool multiplies total gallons by 20.3 g/gal to obtain grams NOx; and by 1.35 g/gal to obtain PM $_{10}$ . The Tool multiplies the gallons value by 1.31 to obtain PM2.5. See Appendix A regarding the source of these fuelbased factors.
- vi. Electricity
	- 1. The Tool sums total kWh of electricity across line-haul, passenger, and switchers
	- 2. The Tool then multiplies total kWh by 0.690 to obtain grams NOx; by 0.058 for grams  $PM_{10}$ ; and by 0.033 for grams  $PM_{2.5}$ . See Appendix C for details.

#### **2. Calculate g/ton-mile for each pollutant (three types of "ton-miles")**

- a. Grams per gross ton-mile: the Tool divides the grams of each pollutant (fleet total) by gross ton miles entered on Operations screen.
- b. Grams per revenue ton-mile: the Tool divides the grams of each pollutant (fleet total) by revenue ton miles entered on Operations screen.<sup>4</sup>
- c. Grams per non-revenue ton-mile: the Tool divides the grams of each pollutant (fleet total) by non-revenue ton miles entered on Operations screen.

#### **3. Calculate g/railcar-mile for each pollutant[5](#page-7-1)**

a. The Tool divides the grams of each pollutant by total railcar miles (the **bold** total on the **Cars** screen)

#### **4. Calculate g/truck-equivalent-mile**

- a. The Tool first calculates the weighted average railcar volume for the entire fleet.
	- i. The Tool uses the final volumes for each car type these may be the defaults, provided by the user, or a combination thereof. The defaults represent the miles – see **Table 3** below. national average values derived from the 2010 R1 reports, weighted by railcar

 4 Value reported in SmartWay Public Bin Export Report.

<span id="page-7-1"></span><span id="page-7-0"></span><sup>5</sup> Value reported in SmartWay Public Bin Export Report.

- ii. Using the distribution of total railcar miles by type as the weighting factors, the total railcar miles are summed (across Owned and Leased + private / Loaded + determine the fractional contribution. Fractions must sum to 1.00. Empty – that is, the "Total" column on the Cars screen) for each type to
- iii. The Tool applies weighting factors to final volumes by car type and sums across national default value of 6,091 cubic feet per car is assumed for these carriers – see the **Shipper Tool Technical Documentation** for details). all car types to obtain final weighted average railcar volumes (in cubic feet). (**NOTE**: Since Class 2 and 3 operators do not provide railcar information, a
- b. Calculate the "truckload equivalents" factor (TE): divide the weighted average railcar volume by 3,780 cubic feet.<sup>[6](#page-8-0)</sup>
- c.  $g$ /truck-equivalent-mile =  $g$ /railcar-mile / TE, and is calculated for each pollutant.

<span id="page-8-0"></span> $6$  Truck industry average freight volume is 2.78 TEU = 3,780 cubic feet (see Shipper Tool Technical Documentation, p. 24).

### **Table 3. National Average Railcar Volume Data (Tool Defaults)\***

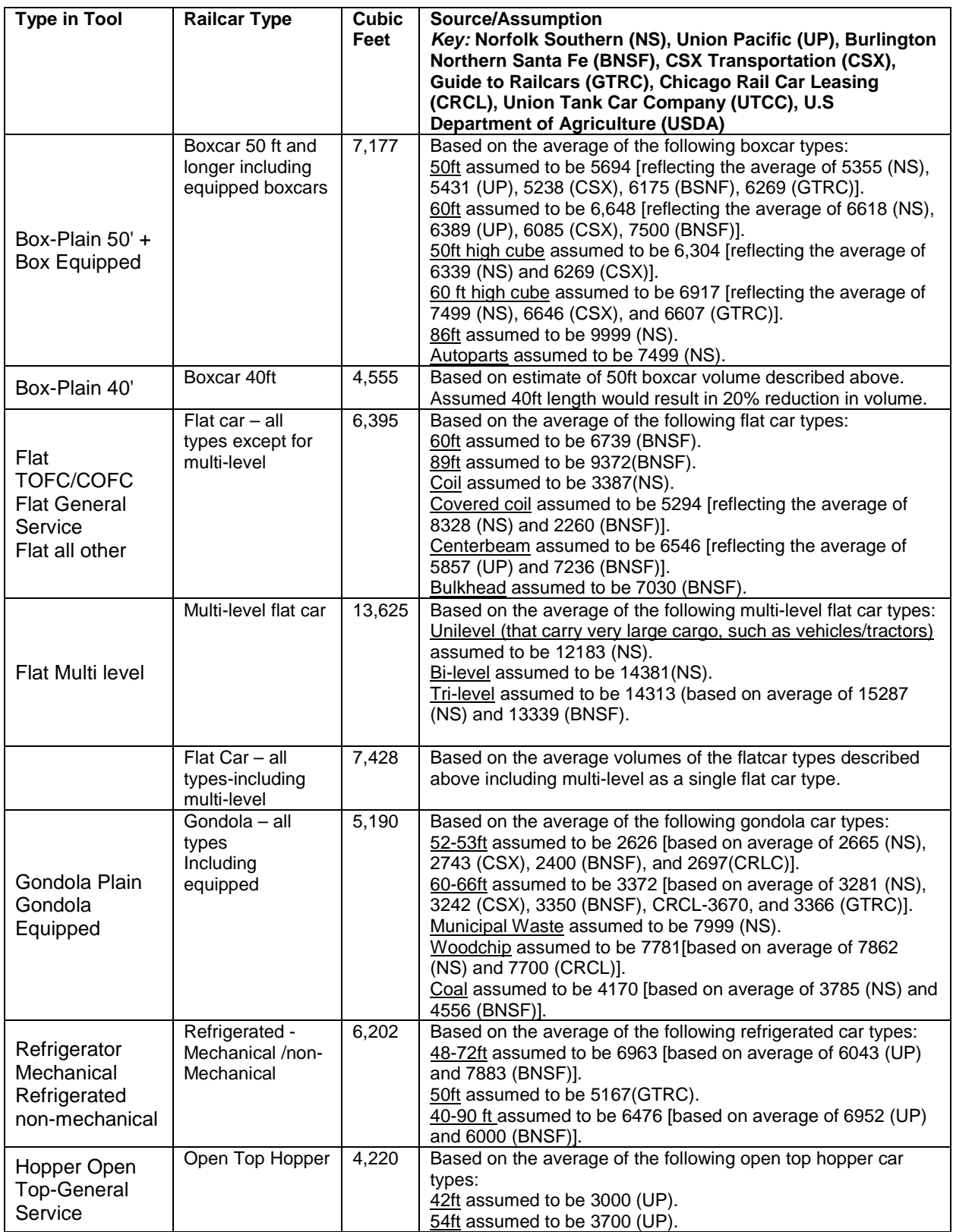

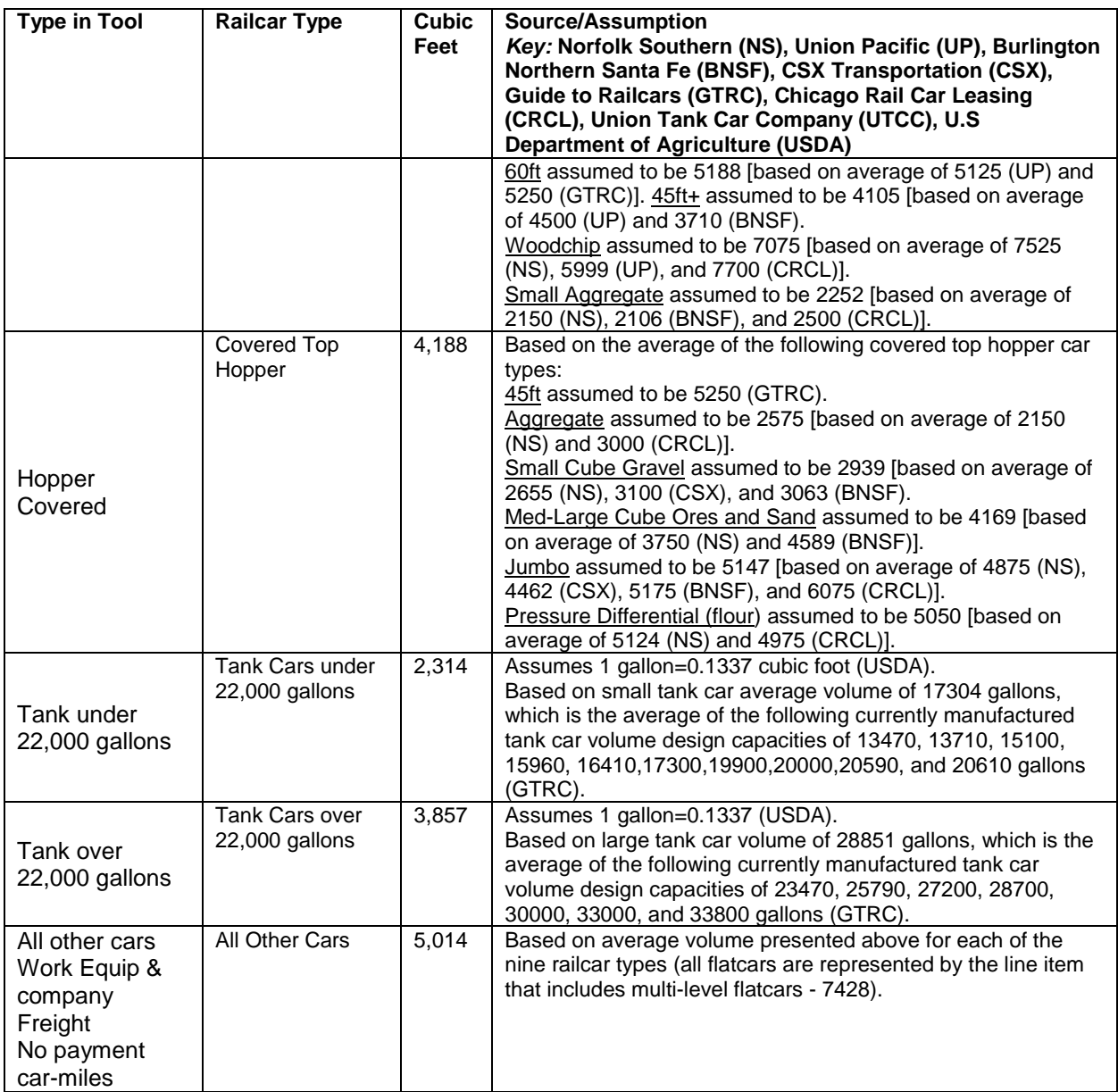

\* References include:

**[Burlington Northern Santa Fe Railway \(BNSF\). Available at:](http://www.bnsf.com/customers/how-can-i-ship/individual-railcar/#%23subtabs-3)  <http://www.bnsf.com/customers/how-can-i-ship/individual-railcar/#%23subtabs-3>**

**CSX Transportation (CSXT), Customer Equipment. Available at: [http://www.csx.com/index.cfm/customers/equipment/railroad-equipment/#boxcar\\_specs](http://www.csx.com/index.cfm/customers/equipment/railroad-equipment/#boxcar_specs)** 

**Norfolk Southern Railway Company (NS), Customer Equipment. Available at: [http://www.nscorp.com/nscportal/nscorp/Customers/Equipment\\_Guide/](http://www.nscorp.com/nscportal/nscorp/Customers/Equipment_Guide/)**

**Union Pacific Railroad (UP), Customer Equipment, Car Types. Available at:** 

#### **<http://www.uprr.com/customers/equip-resources/cartypes/index.shtml>**

**[Guide to Railcars \(GTRC\), rail car types. Available at:](http://www.worldtraderef.com/WTR_site/Rail_Cars/Guide_to_rail_Cars.asp)  [http://www.worldtraderef.com/](http://www.worldtraderef.com/WTR_site/Rail_Cars/Guide_to_rail_Cars.asp.)** 

 **[Chicago Rail Car Leasing \(CRCL\), Rail Car Types. Available at:](http://www.crdx.com/railcar.html)  <http://www.crdx.com/railcar.html>**

and Statistical Reports, Class 1 Annual Report Financial Form R-1. Available at:<br>http://www.stb.dot.gov/stb/industry/econ\_reports.html **Surface Transportation Board (STB) , Industry Data, Economic Data,** 

 **June 1992, Agricultural Handbook Number 697, Washington, DC. Available at: United States Department of Agriculture, Economic Research Service,20005-4788, http://www.ers.usda.gov/publications/ah697/ah697.pdf** 

 **Available at: http://www.utlx.com/bdd\_tank.html Union Tank Car Company, Chicago, IL, Basic Design Specifications.** 

#### **3.0 Activity Input Validation**

 SmartWay has developed general validation criteria based on 2011 R-1 report data in order to perform range checks on Partner activity inputs. These range checks are the carrier-specific data. Range check values are displayed in **bold**. simply intended to identify unreasonable data entries only. Table 4 summarizes the R-1 data used for each Class 1 Rail Line, as well as the range check values derived from

 Maximum acceptable values for fuel use, ton-miles, car-miles, and unit miles for Class 1 one tenth for fuel use, ton-miles, car-miles, and unit miles. Maximum acceptable values for Class 2 and 3 operators were set at one tenth of the Class 1 maximum value. operators were set equal to three times the rail-line specific maximum shown in the table. Similarly, minimum acceptable values for Class 1 operators were set equal to

SmartWay will re-evaluate validation ranges to make them more precise, comprehensive, and consistent as Rail Partner data is collected in the future.

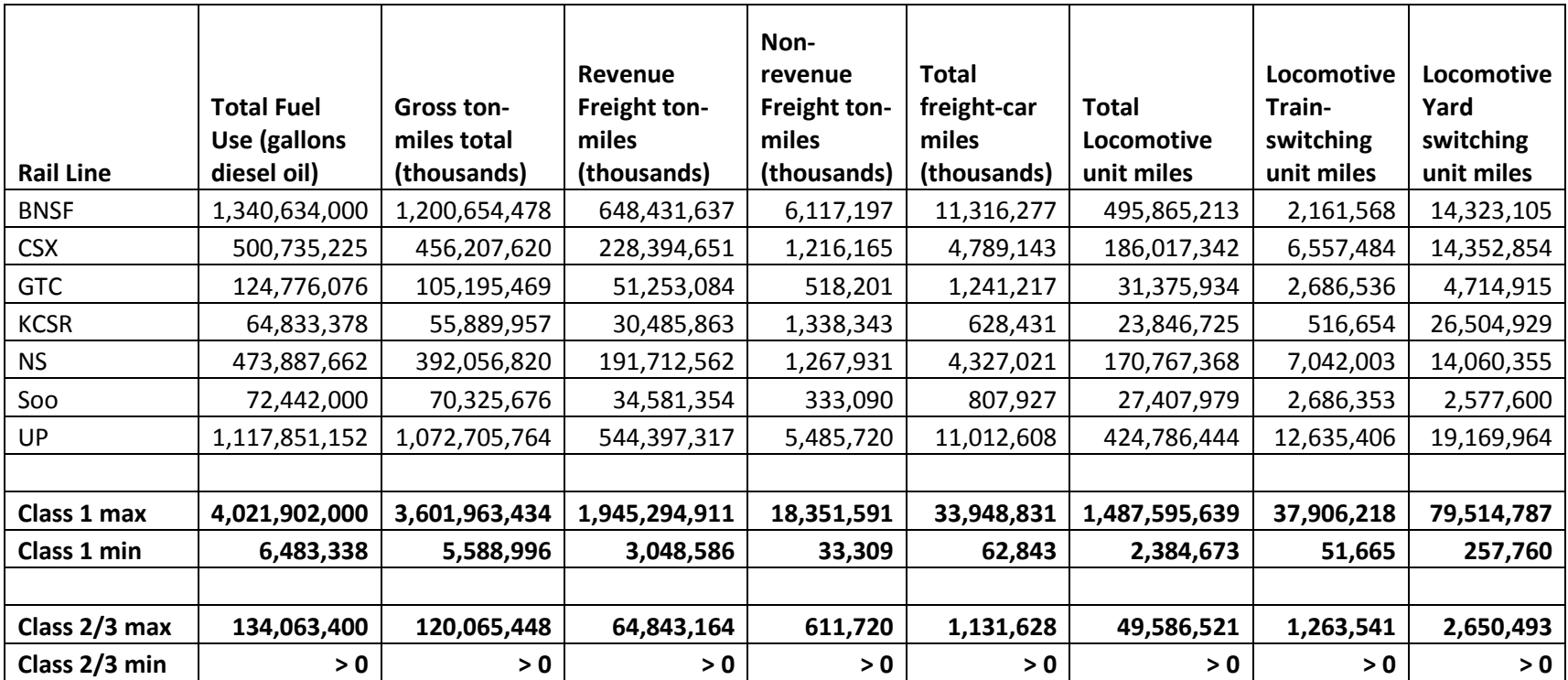

### **Table 4. 2011 R-1 Activity Data and Rail Tool Validation Ranges**

#### **References**

California Air Resource Board, *Rail Yard Agreement*, Sacramento California 2007.

U.S. Department of Transportation, Bureau of Transportation Statistics, *Freight in America,* January 2006.

U.S. Department of Transportation, Surface Transportation Board, Form R-1

United States Code of Federal Regulations Title 40 Section Chapter 1, Subchapter Q, Part 600.113, Fuel Economy Calculations

 U.S. Environmental Protection Agency, *Regulatory Support Document: Locomotive Emission Standards Final Rule*, 1997.

U.S. Environmental Protection Agency, *2009 Locomotive Emission Factor Study*, Ann Arbor, MI.2009.

U.S. Environmental Protection Agency, MARKAL Input Data for non-Light Duty Vehicles, Research Triangle Park, NC 2009

#### **Appendix A: Locomotive Emission Factors**

#### **A-1. Fuel-based emission Factors**

#### **Table A-1.1 – Line Haul Locomotive Emission Factors (grams of pollutant per gallon)**

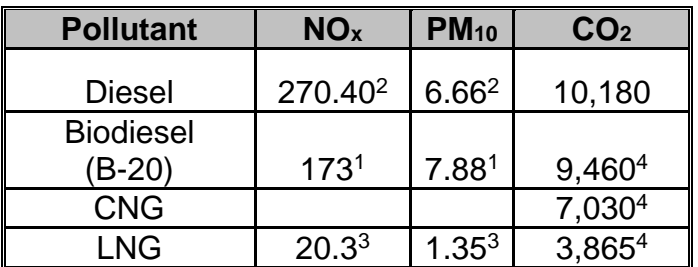

1. MARKAL data (2009)

2. EPA Locomotive Emission Factors (2009)

3. ARB Rail Yard Agreement (2007) in terms of diesel equivalents

4. 40 CFR 600.113

#### **Table A-1.2 – Small Line-haul Locomotive Emission Factors (grams of pollutant per gallon)**

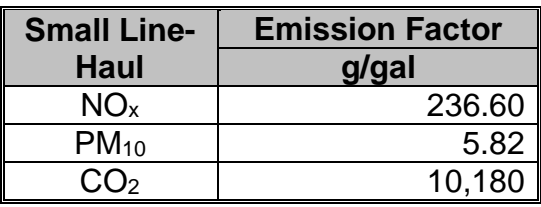

Uncontrolled yard locomotive emission factors were obtained from EPA's Locomotive Emission Factors (2009).

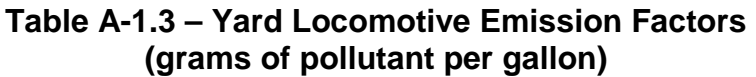

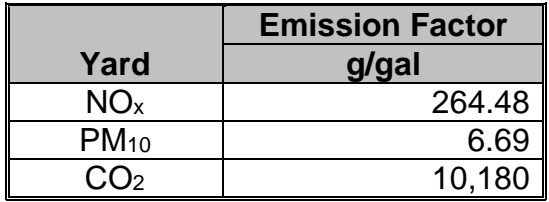

Uncontrolled yard locomotive emission factors were obtained from EPA's Locomotive Emission Factors (2009).

All emission factors listed here reflect uncontrolled (i.e., pre-Tier 0) emission levels.

#### **Appendix B: Surrogate Locomotive Data**

#### **Surrogate Data for Emission Estimation**

 surrogates that may help Partners gap-fill missing data. Because the data is from Data provided in the R-1 reports have been compiled and evaluated to identify useful Class I operations, it may be biased to larger operations.

#### **B-1 Surrogates for Calculating Fuel Consumption**

 emissions using reported total annual fuel consumption. If annual fuel consumption data are unknown, surrogate data, such as locomotive population, miles traveled, annual ton-The basic approach allows for emission calculations that roughly approximate miles or TEU-miles, can be used to provide an estimate for line-haul locomotive fuel consumption, as noted in the following table.

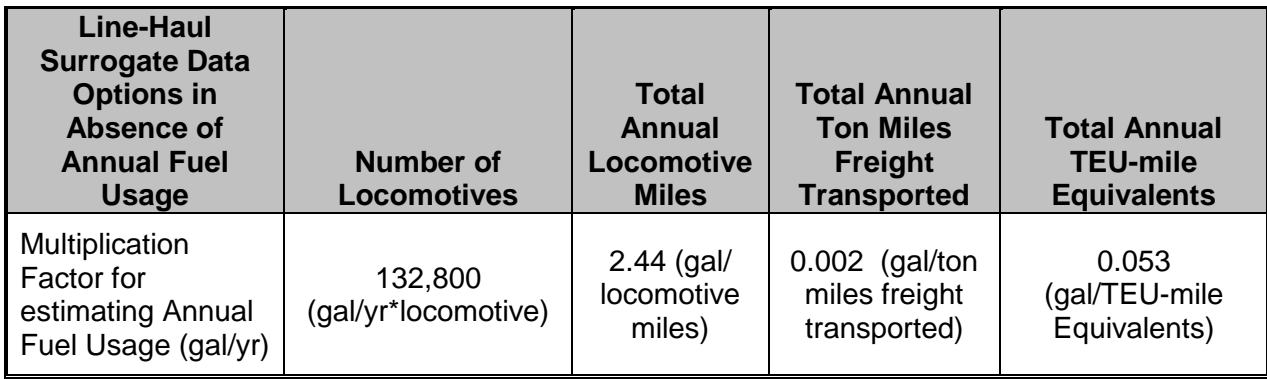

#### **Table B-1 Fuel Usage Surrogates**

Values used to develop the surrogates were derived from the Bureau of Transportation Statistics 2012 National Transportation Statistics Table 4-17 (http://www.bts.gov/publications/national\_transportation\_statistics/html/table\_04\_17.htm l)

 When using the basic approach to estimate yard locomotive emissions, the number of locomotives can be applied to the fuel consumption factors noted in the following equation to estimate annual fuel usage:

Yard Fuel Use (gal/yr) = 195,451 (gal/yr\*yard locomotive) x Number of Yard Locomotives

#### **B-2 Surrogates for Metric Comparisons**

The railroad model is designed to apply calculated emissions to a variety of operational parameters. This allows the derivation of metrics that can be used as a reference point to evaluate a Partner's environmental performance relative to others.

 In instances where the necessary information has not been provided, surrogate data presented in Table B-2, may be used to estimate total miles traveled or the total annual ton-miles, based on the number of active line-hail locomotives in the Partner's fleet.

| <b>Metric for Which</b><br><b>Surrogate Data is</b><br><b>Needed</b>                                                      | <b>Total Annual Train</b><br><b>Miles Traveled</b> | <b>Total Annual</b><br><b>Ton-Miles</b>  |
|----------------------------------------------------------------------------------------------------|----------------------------------------------------|------------------------------------------|
| Multiplication<br>Factor for<br><b>Estimating Train</b><br>miles or ton-miles<br>based on the<br>Number of<br>Locomotives | 54,400<br>(miles/yr*locomotive)                    | 63,744,000 (ton-<br>miles/yr*locomotive) |

**Table B-2 Surrogates for Estimating Annual Miles and Ton-Miles** 

#### **Appendix C – Derivation of National Average g/kW-hr Emission Factors**

http://greet.es.anl.gov/ **From Argonne GREET Model Version 1 2011.** 

#### **http://greef.org/ <b>http://greed.org/ 2010 http://greet.com/ 2010 http://greet.com/ 2010 http://greet.com/ com/ com/ com/ com/ com/ com/ com/ com/ com/ com/ com/ com/ com/ com/ com/ co**

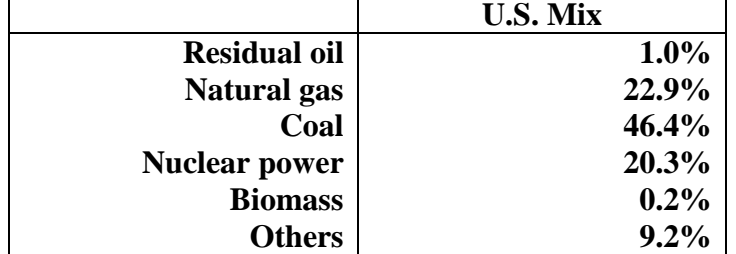

**Biomass Type assumed = 100% forest residue Others = Hydro, Wind, Geothermal, Solar PV etc.**

#### **2. Electric Transmission and Distribution Loss = 8.0%**

#### **3. Power Plant Emissions: in Grams per kWh of Electricity Available at Power Plant Gate**

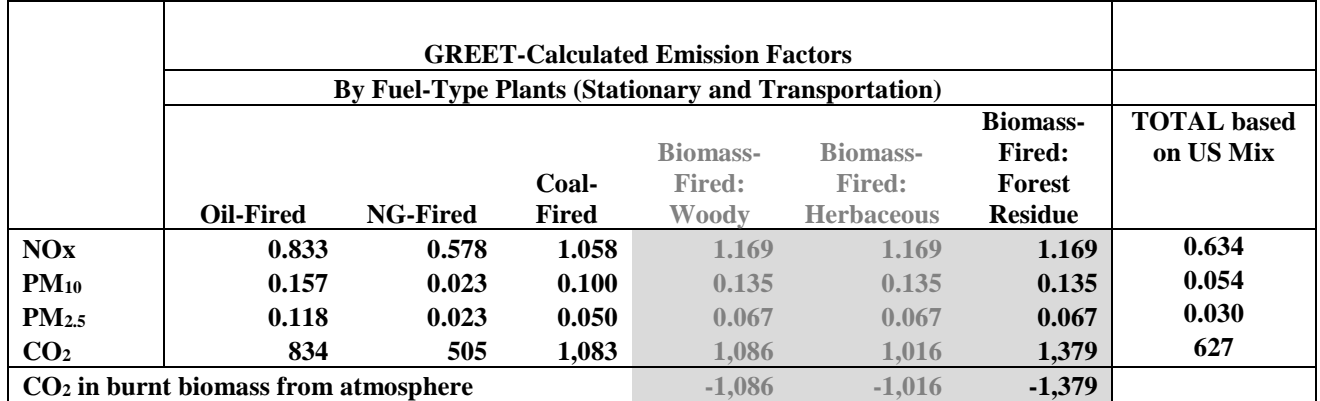

**Assumes no emissions from nuclear power plants or "Others"** 

#### **4.** Power Plant Emissions: Grams per kWh of Electricity Available at User Sites (wall **outlets)**

Total power plant gate emissions/(1-electric transmission and distribution loss)

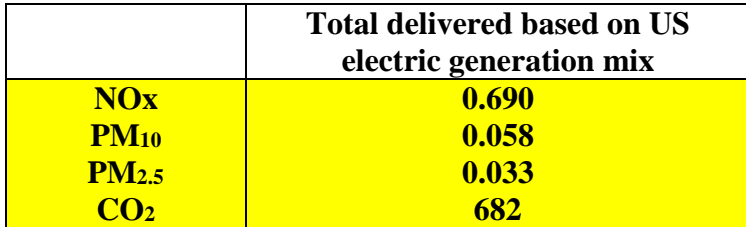